CAXA 2007

- CAXA 2007
- 13 ISBN 9787111214113
- 10 ISBN 7111214110

出版时间:2007-5

 $1 \quad (2007 \quad 5 \quad 1)$ 

343

版权说明:本站所提供下载的PDF图书仅提供预览和简介以及在线试读,请支持正版图书。

## www.tushu000.com

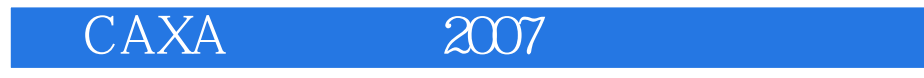

 $CAXA$  2007  $14$ CAXA 2007

**CAXA** 

CAXA 2007

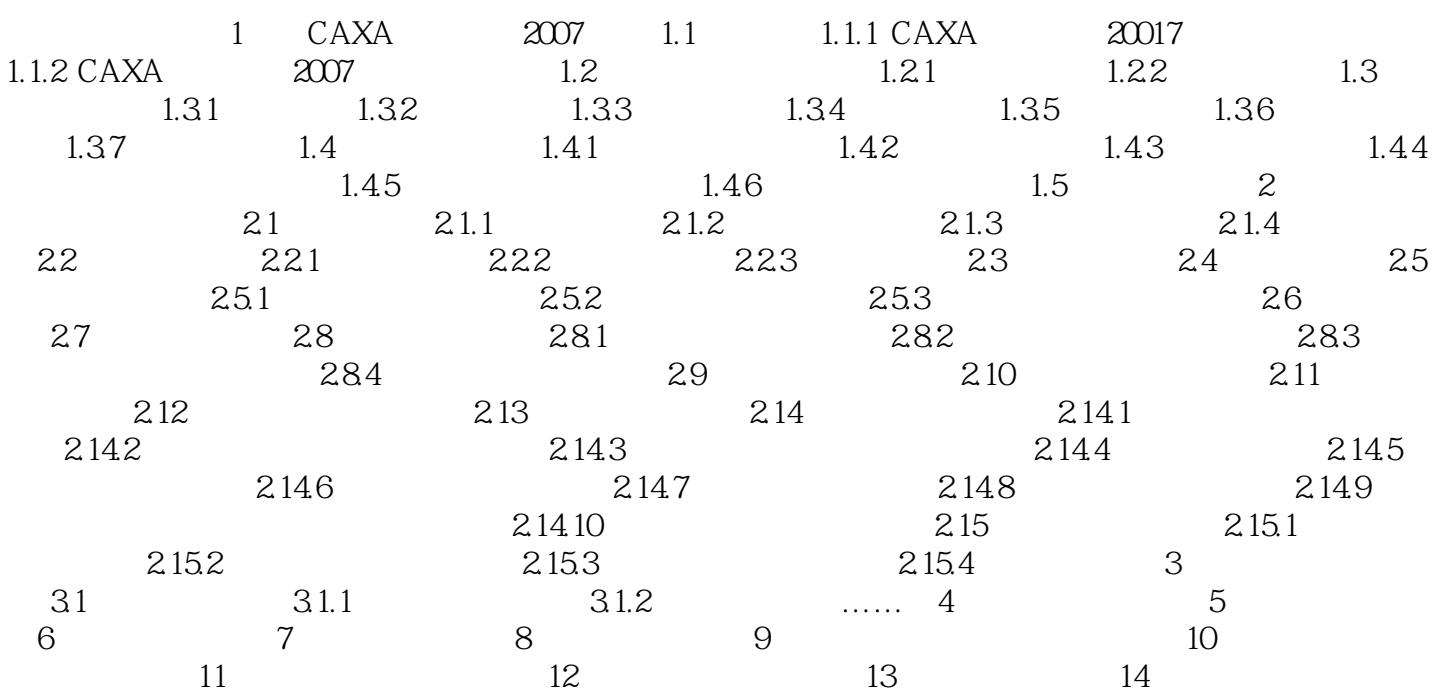

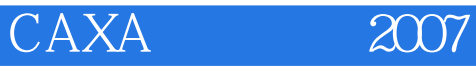

本站所提供下载的PDF图书仅提供预览和简介,请支持正版图书。

:www.tushu000.com